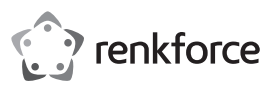

# **Bedienungsanleitung 4800 dpi Backlit Gaming Maus X2 Best.-Nr. 1491363**

## **Bestimmungsgemäße Verwendung**

Die Maus dient mit ihren 6 Tasten und Scrollrad zur Bedienung Ihres Computers und eignet sich durch bequeme Einstellung der Abtastrate sehr gut zum Spielen.

Aus Sicherheits- und Zulassungsgründen dürfen Sie das Produkt nicht umbauen und/oder verändern. Falls Sie das Produkt für andere Zwecke verwenden, als zuvor beschrieben, kann das Produkt beschädigt werden. Außerdem kann eine unsachgemäße Verwendung Gefahren wie z.B. Kurzschluss, Brand etc. hervorrufen. Lesen Sie sich die Bedienungsanleitung genau durch und bewahren Sie diese auf. Reichen Sie das Produkt nur zusammen mit der Bedienungsanleitung an dritte Personen weiter.

Das Produkt entspricht den gesetzlichen, nationalen und europäischen Anforderungen. Alle enthaltenen Firmennamen und Produktbezeichnungen sind Warenzeichen der jeweiligen Inhaber. Alle Rechte vorbehalten.

## **Lieferumfang**

- Maus
- Bedienungsanleitung

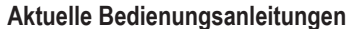

Laden Sie aktuelle Bedienungsanleitungen über den Link www.conrad.com/downloads herunter oder scannen Sie den abgebildeten QR-Code. Befolgen Sie die Anweisungen auf der Webseite.

## **Symbol-Erklärung**

Das Symbol mit dem Ausrufezeichen im Dreieck weist auf wichtige Hinweise in dieser Bedienungsanleitung hin, die unbedingt zu beachten sind.

#### **Sicherheitshinweise**

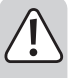

**Lesen Sie sich die Bedienungsanleitung aufmerksam durch und beachten Sie insbesondere die Sicherheitshinweise. Falls Sie die Sicherheitshinweise und die Angaben zur sachgemäßen Handhabung in dieser Bedienungsanleitung nicht befolgen, übernehmen wir für dadurch resultierende Personen-/ Sachschäden keine Haftung. Außerdem erlischt in solchen Fällen die Gewährleistung/Garantie.**

- Das Produkt ist kein Spielzeug. Halten Sie es von Kindern und Haustieren fern.
- Lassen Sie das Verpackungsmaterial nicht achtlos liegen. Dieses könnte für Kinder zu einem gefährlichen Spielzeug werden.
- Schützen Sie das Produkt vor extremen Temperaturen, direktem Sonnenlicht, starken Erschütterungen, hoher Feuchtigkeit, Nässe, brennbaren Gasen, Dämpfen und Lösungsmitteln.
- Setzen Sie das Produkt keiner mechanischen Beanspruchung aus.
- Wenn kein sicherer Betrieb mehr möglich ist, nehmen Sie das Produkt außer Betrieb und schützen Sie es vor unbeabsichtigter Verwendung. Der sichere Betrieb ist nicht mehr gewährleistet, wenn das Produkt:
- sichtbare Schäden aufweist,
- nicht mehr ordnungsgemäß funktioniert,
- über einen längeren Zeitraum unter ungünstigen Umgebungsbedingungen gelagert wurde oder
- erheblichen Transportbelastungen ausgesetzt wurde.
- Gehen Sie vorsichtig mit dem Produkt um. Durch Stöße, Schläge oder dem Fall aus bereits geringer Höhe wird es beschädigt.
- Beachten Sie auch die Sicherheitshinweise und Bedienungsanleitungen der übrigen Geräte, an die das Produkt angeschlossen wird.
- Wenden Sie sich an eine Fachkraft, wenn Sie Zweifel über die Arbeitsweise, die Sicherheit oder den Anschluss des Produkts haben.
- Lassen Sie Wartungs-, Anpassungs- und Reparaturarbeiten ausschließlich von einem Fachmann bzw. einer Fachwerkstatt durchführen.
- Sollten Sie noch Fragen haben, die in dieser Bedienungsanleitung nicht beantwortet werden, wenden Sie sich an unseren technischen Kundendienst oder an andere Fachleute.
- Achtung, LED-Licht:
- Nicht in den LED-Lichtstrahl blicken!
- Nicht direkt oder mit optischen Instrumenten betrachten!
- 

# **Inbetriebnahme**

 $\epsilon$ 

## **a) Anschluss und Oberflächen**

- Platzieren Sie die Maus auf einer glatten, ebenen und ausreichend großen Fläche.
- Die optische Bewegungserkennung der USB-Maus arbeitet prinzipbedingt nicht auf allen Oberflächen.
	- Besonders auf spiegelnden Oberflächen oder Glas ist keine Funktion möglich.
	- Wenn Sie Probleme bei der Bewegung des Mauszeigers feststellen, so setzen Sie testweise ein geeignetes Mauspad ein.
	- Achten Sie darauf, dass die Maus auf empfindlichen Oberflächen Spuren hinterlassen kann.
- Verbinden Sie den USB-Stecker der Maus mit einem freien USB-Port Ihres Computers. Die Mausbeleuchtung schaltet sich ein.
- Das Betriebssystem erkennt neue Hardware und installiert die benötigten Treiber. Diese sind im Betriebssystem enthalten.

## **b) Tasten und Scrollrad**

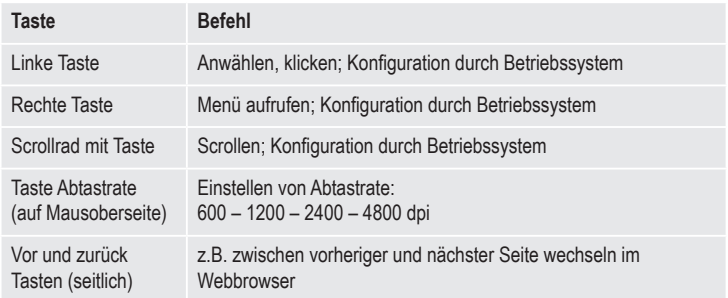

#### **c) Systembedingte Einstellungen**

Öffnen Sie das Maus-Konfigurationsmenü in Ihrem Betriebssystem. Je nach Betriebssystem lassen sich zusätzliche Mauseinstellungen, z.B. Scrollradfunktionen vornehmen.

# **Pflege und Reinigung**

- Trennen Sie das Produkt vom Computer, bevor Sie es reinigen.
- Tauchen Sie das Produkt nicht in Wasser ein.
- Sollte sich der Mauszeiger nach längerer Benutzung der Maus nicht mehr richtig bewegen lassen, so prüfen Sie, ob der Sensor auf der Unterseite der Maus verschmutzt ist. Reinigen Sie den Sensor, indem Sie kurz auf den Sensor blasen oder Sie ihn mit einem weichen, sauberen Pinsel reinigen.
- Verwenden Sie ein trockenes, faserfreies Tuch zur Reinigung des Produkts.
- Verwenden Sie keine scheuernden oder chemischen Reinigungsmittel.

#### **Entsorgung**

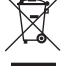

Elektronische Geräte sind Wertstoffe und gehören nicht in den Hausmüll.

Entsorgen Sie das Produkt am Ende seiner Lebensdauer gemäß den geltenden gesetzlichen Bestimmungen.

Sie erfüllen damit die gesetzlichen Verpflichtungen und leisten Ihren Beitrag zum Umweltschutz.

## **Technische Daten**

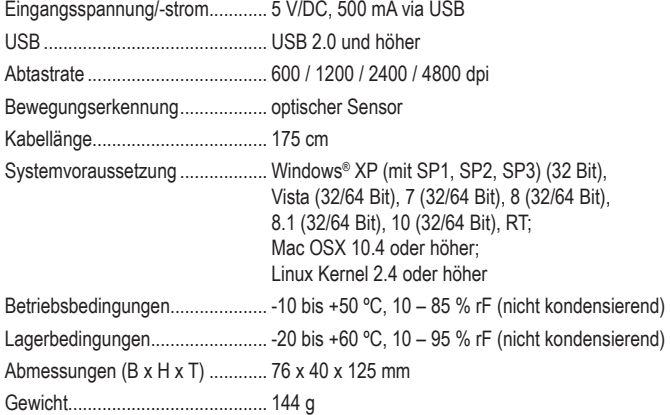

• Verlegen Sie das Kabel so, dass es nicht zur Stolperfalle wird. Dies ist eine Publikation der Conrad Electronic SE, Klaus-Conrad-Str. 1, D-92240 Hirschau (www.conrad.com).<br>• Verlegen Sie das Kabel so, dass es nicht zur S Alle Rechte einschließlich Übersetzung vorbehalten. Reproduktionen jeder Art, z. B. Fotokopie, Mikroverfilmung, oder die Erfassung in elektronischen Datenverarbeitungsanlagen, bedürfen der schriftlichen Genehmigung des Herausgebers. Nachdruck, auch auszugsweise, verboten. Die Publikation entspricht dem technischen Stand bei Drucklegung. Copyright 2016 by Conrad Electronic SE. \*1491363\_v1\_0816\_02\_jh\_m\_4L\_(2)

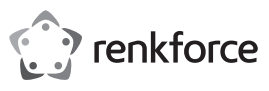

# **Operating instructions 4800 dpi backlit gaming mouse X2 Item no. 1491363**

### **Intended use**

Featuring 6 buttons, a scroll wheel and an easily adjustable sensitivity, this mouse is ideal for gaming as well as normal computer operations.

For safety and approval purposes, you must not rebuild and/or modify this product. If you use the product for purposes other than those described above, the product may be damaged. In addition, improper use can cause hazards such as short circuits or fire. Read the instructions carefully and keep them. Make this product available to third parties only together with its operating instructions.

This product complies with the statutory national and European requirements. All company names and product names are trademarks of their respective owners. All rights reserved.

# **Delivery content**

- Mouse
- Operating instructions

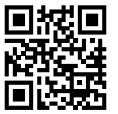

#### **Up-to-date Operating Instructions**

Download the latest operating instructions at www.conrad.com/downloads or scan the QR code above. Follow the instructions on the website.

### **Explanation of symbols**

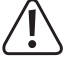

The symbol with the exclamation mark in the triangle is used to highlight important information in these operating instructions. Always read this information carefully.

## **Safety instructions**

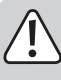

**Read the operating instructions carefully and especially observe the safety information. If you do not follow the safety instructions and information on proper handling in this manual, we assume no liability for any resulting personal injury or damage to property. Such cases will invalidate the warranty/ guarantee.**

- The device is not a toy. Keep it out of the reach of children and pets.
- Do not leave packaging material lying around carelessly. This may become dangerous playing material for children.
- Protect the product from extreme temperatures, direct sunlight, strong jolts, high humidity, moisture, flammable gases, vapours and solvents.
- Do not place the product under any mechanical stress.
- If it is no longer possible to operate the product safely, take it out of operation and protect it from any accidental use. Safe operation can no longer be guaranteed if the product:
	- is visibly damaged,
- is no longer working properly,
- has been stored for extended periods in poor ambient conditions or
- has been subjected to any serious transport-related stresses.
- Please handle the product carefully. Jolts, impacts or a fall even from a low height can damage the product.
- Also observe the safety and operating instructions of any other devices which are connected to the product.
- Consult an expert when in doubt about the operation, safety or connection of the device.
- Maintenance, modifications and repairs are to be performed exclusively by an expert or at a qualified shop.
- If you have questions which remain unanswered by these operating instructions, contact our technical support service or other technical personnel.
- Attention, LED light:
- Do not look directly into the LED light!
- Do not look into the beam directly or with optical instruments!
- Ensure that the cable does not present a trip hazard.

# **Operation**

## **a) Connection and setup**

- Place the mouse on a smooth, flat surface of a sufficient size.
- The mouse's optical motion sensor may not work on some surfaces.
- No movement will be detected when the mouse is used on reflective surfaces or glass.
- If the cursor does not move, try placing the mouse on a suitable mouse pad.
- Please note that the mouse may leave marks on delicate surfaces.
- Connect the USB plug on the mouse to a USB port on your computer. The mouse light will turn on
- The operating system will recognise the mouse as new hardware and install the necessary drivers (these are included with the operating system).

#### **b) Buttons and scroll wheel**

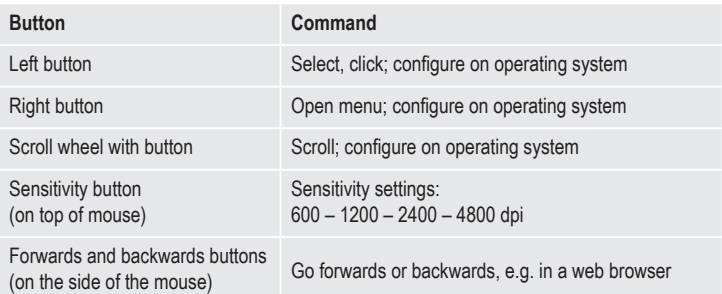

#### **c) System-dependent settings**

Open the mouse configuration menu on your operating system. Depending on your operating system, you can configure additional settings such as the scroll wheel function.

#### **Care and cleaning**

- Disconnect the product from the computer before cleaning.
- Do not immerse the product in water.
- If the cursor doesn't move properly after you have used the mouse for a long period of time, check whether the sensor on the bottom of the mouse is dirty.
	- If so, blow briefly on the sensor or clean it with a soft, clean brush.
- Use a dry, lint-free cloth to clean the product.
- Do not use any abrasive or chemical cleaning agents.

# **Disposal**

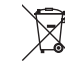

Electronic devices are recyclable waste and must not be disposed of in the household waste.

At the end of its service life, dispose of the product according to the relevant statutory regulations.

You thus fulfil your statutory obligations and contribute to the protection of the environment.

#### **Technical data**

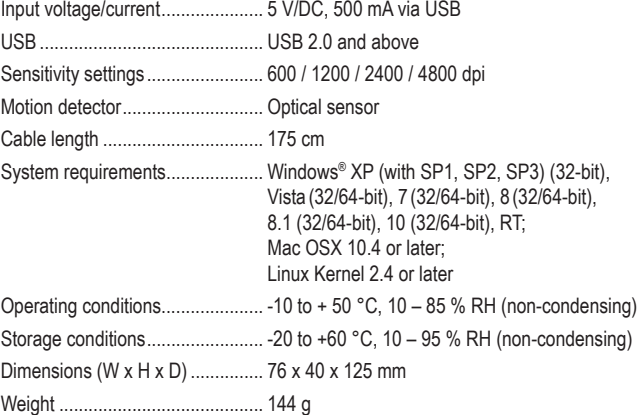

This is a publication by Conrad Electronic SE, Klaus-Conrad-Str. 1, D-92240 Hirschau (www.conrad.com). All rights including translation reserved. Reproduction by any method, e.g. photocopy, microfilming, or the capture in electronic data processing systems require the prior written approval by the editor. Reprinting, also in part, is prohibited This publication represent the technical status at the time of printing.

Copyright 2016 by Conrad Electronic SE. \*1491363\_v1\_0816\_02\_jh\_m\_4L\_(2)

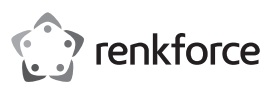

# **Mode d'emploi Souris Gaming Backlit 4800 dpi X2 Nº de commande 1491363**

### **Utilisation prévue**

La souris sert avec ses 6 touches et sa molette de défilement à commander votre ordinateur et s'avère idéale pour jouer grâce au réglage facile de l'échantillonnage.

Pour des raisons de sécurité et d'homologation, toute transformation et/ou modification du produit est interdite. Si vous utilisez le produit à d'autres fins que celles décrites précédemment, cela risque d'endommager le produit. Par ailleurs, une utilisation incorrecte peut être source de dangers tels que court-circuit, incendie, etc. Lisez attentivement le mode d'emploi et conservez le. Ne transmettez le produit à des tiers qu'accompagné de son mode d'emploi.

Le produit est conforme aux exigences des directives européennes et nationales en vigueur. Tous les noms d'entreprises et appellations de produits contenus dans ce mode d'emploi sont des marques déposées des propriétaires correspondants. Tous droits réservés.

# **Contenu d'emballage**

• Souris

• Mode d'emploi

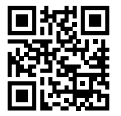

 $\epsilon$ 

**Mode d'emploi actualisé** 

TélÉchargez le mode d'emploi actualisé via le lien www.conrad.com/downloads ou scannez le code QR illustré. Suivez les instructions du site Web.

### **Explication des symboles**

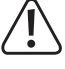

Le symbole avec le point d'exclamation placé dans un triangle signale les informations importantes du présent mode d'emploi qui doivent impérativement être respectées.

#### **Consignes de sécurité**

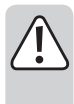

**Lisez le mode d'emploi avec attention en étant particulièrement attentif aux consignes de sécurité. En cas de non-respect des consignes de sécurité et des informations données dans le présent mode d'emploi pour une utilisation correcte de l'appareil, nous déclinons toute responsabilité en cas de dommage personnel ou matériel consécutif. En outre, la responsabilité/garantie sera alors annulée.**

- Ce produit n'est pas un jouet. Gardez-le hors de portée des enfants et des animaux domestiques.
- Ne laissez pas traîner le matériel d'emballage. Cela pourrait devenir un jouet pour enfants très dangereux.
- Gardez le produit à l'abri de températures extrêmes, de la lumière du soleil directe, de secousses intenses, d'humidité élevée, d'eau, de gaz inflammables, de vapeurs et de solvants.
- N'exposez pas le produit à des contraintes mécaniques.
- Si une utilisation en toute sécurité n'est plus possible, cessez d'utiliser le produit et protégez-le d'une utilisation accidentelle. Une utilisation en toute sécurité n'est plus garantie si le produit :
- présente des traces de dommages visibles,
- le produit ne fonctionne plus comme il devrait,
- a été stocké pour une période prolongée dans des conditions défavorables ou bien
- a été transporté dans des conditions très rudes.
- Maniez le produit avec précaution. À la suite de chocs, de coups ou de chutes, même de faible hauteur, l'appareil peut être endommagé.
- Respecter également les informations concernant la sécurité et le mode d'emploi pour les autres appareils connectés à cet appareil.
- Adressez-vous à un technicien spécialisé si vous avez des doutes concernant le mode de fonctionnement, la sécurité ou le raccordement de l'appareil.
- Tout entretien, ajustement ou réparation ne doit être effectué que par un spécialiste ou un atelier spécialisé.
- Si vous avez encore des questions auxquelles ce mode d'emploi n'a pas su répondre, nous vous prions de vous adresser à notre service technique ou à un expert.
- Attention ! Précautions à prendre avec les lampes à LED :
- Ne regardez pas dans le faisceau de lumière LED !
- Ne le regardez pas directement ou avec des instruments optiques !
- 

# **Mise en service**

# **a) Branchement et surfaces**

- Placez la souris sur une surface plane, lisse et suffisamment grande.
- Pour des raisons de conception, le système de détection optique de mouvement de la souris USB ne fonctionne pas sur toutes les surfaces.
- Sur le verre ou sur les surfaces réfléchissantes, notamment, la souris ne peut pas fonctionner.
- Si vous rencontrez des difficultés avec le mouvement du curseur, essayez d'utiliser un tapis de souris en guise de test.
- Veuillez noter que la souris peut laisser des traces sur certaines surfaces sensibles.
- Branchez le connecteur USB de la souris sur un port USB libre de votre ordinateur. L'éclairage de la souris s'allume.
- Le système d'exploitation détecte le nouveau matériel et installe les pilotes requis. Ceux-ci sont contenus dans le système d'exploitation.

#### **b) Touches et molette de défilement**

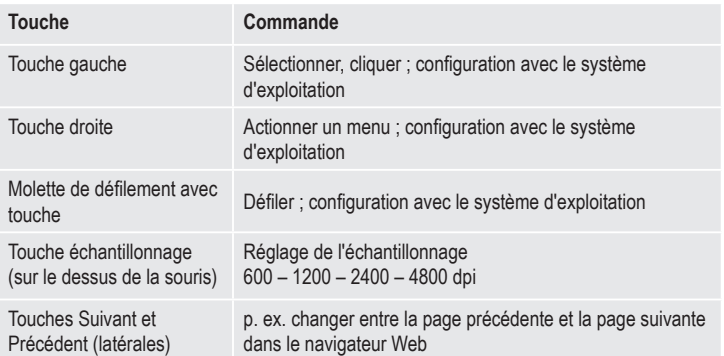

#### **c) Réglages inhérents au système**

Ouvrez le menu de configuration de la souris dans votre système d'exploitation. Selon le système d'exploitation, il est possible d'effectuer des réglages supplémentaires de la souris, p. ex. les fonctions de la molette de défilement.

### **Entretien et nettoyage**

- Déconnectez le produit de l'ordinateur avant de le nettoyer.
- Le produit ne doit en aucun cas être plongé dans l'eau.
- Si les déplacements du curseur deviennent imprécis au bout d'une longue durée d'utilisation de la souris, cela peut être un signe que le capteur situé sous la souris est encrassé.
- Pour nettoyer le capteur, soufflez dessus ou frottez-le avec un pinceau propre à poils mous.
- Pour nettoyer le produit, utilisez un chiffon sec et non pelucheux.
- N'utilisez pas de produit de nettoyage chimique ou abrasif.

## **Elimination des déchets**

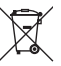

Les appareils électroniques sont des matériaux recyclables et ne doivent pas être éliminés avec les ordures ménagères.

En fin de vie, éliminez l'appareil conformément aux dispositions légales en vigueur.

Vous respectez ainsi les ordonnances légales et contribuez à la protection de l'environnement.

#### **Caractéristiques techniques**

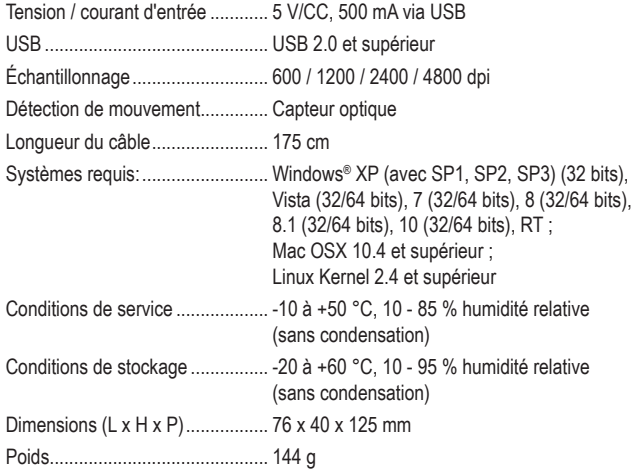

• Disposez le câble de manière à ce que personne ne risque de trébucher dessus.<br>• Disposez le câble de manière à ce que personne ne risque de trébucher dessus. Tous droits réservés, y compris de traduction. Toute reproduction, quelle qu'elle soit (p. ex. photocopie, microfilm, saisie dans des installations de traitement de données) nécessite une autorisation écrite de l'éditeur. Il est interdit de le réimprimer, même par extraits. Cette publication correspond au niveau technique du moment de la mise sous press Copyright 2016 par Conrad Electronic SE. \*1491363\_v1\_0816\_02\_jh\_m\_4L\_(2)

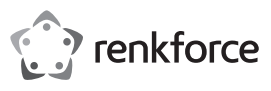

# **Gebruiksaanwijzing 4800 dpi Verlichte Gaming Muis X2 Bestelnr. 1491363**

## **Bedoeld gebruik**

De muis met 6 knoppen en een scrollwiel wordt gebruikt om uw computer te bedienen en is door het gemakkelijk instellen van de resolutie uiterst geschikt voor gaming.

In verband met veiligheid en normering zijn geen aanpassingen en/of wijzigingen aan dit product toegestaan. Indien het product voor andere doeleinden wordt gebruikt dan hiervoor beschreven, kan het product worden beschadigd. Bovendien kan bij verkeerd gebruik een gevaarlijke situatie ontstaan met als gevolg bijvoorbeeld kortsluiting, brand, enzovoort. Lees de gebruiksaanwijzing volledig door en gooi hem niet weg. Het product mag alleen samen met de gebruiksaanwijzing aan derden ter beschikking worden gesteld.

Het product voldoet aan de nationale en Europese wettelijke voorschriften. Alle vermelde bedrijfs- en productnamen zijn handelsmerken van de respectievelijke eigenaren. Alle rechten voorbehouden.

#### **Leveringsomvang**

- Muis
- Gebruiksaanwijzing

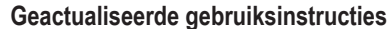

Download de actuele gebruiksaanwijzingen via de link www.conrad.com/downloads of scan de weergegeven QR-code. Volg de instructies op de website.

#### **Verklaring van pictogrammen**

Het symbool met het uitroepteken in een driehoek duidt op belangrijke aanwijzingen in deze gebruiksaanwijzing, die per sé in acht moeten worden genomen.

# **Veiligheidsinstructies**

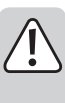

**Lees de gebruiksaanwijzing zorgvuldig door en let vooral op de veiligheidsinstructies. Indien de veiligheidsinstructies en de aanwijzingen voor een juiste bediening in deze gebruiksaanwijzing niet worden opgevolgd, kunnen wij niet aansprakelijk worden gesteld voor de daardoor ontstane schade aan apparatuur of persoonlijk letsel. Bovendien vervalt in dergelijke gevallen de garantie.**

- Het apparaat is geen speelgoed. Houd het buiten bereik van kinderen en huisdieren.
- Laat verpakkingsmateriaal niet zomaar rondslingeren. Dit kan gevaarlijk materiaal worden voor spelende kinderen.
- Bescherm het product tegen extreme temperaturen, direct zonlicht, sterke schokken, hoge luchtvochtigheid, vocht, ontvlambare gassen, dampen en oplosmiddelen.
- Zet het product niet onder mechanische druk.
- Als het niet langer mogelijk is het apparaat veilig te bedienen, stel het dan buiten bedrijf en zorg ervoor dat niemand het per ongeluk kan gebruiken. Veilige bediening kan niet langer worden gegarandeerd wanneer het product:
- zichtbaar is beschadigd,
- niet langer op juiste wijze werkt,
- tijdens lange periode is opgeslagen onder slechte omstandigheden, of
- onderhevig is geweest aan ernstige vervoergerelateerde druk.
- Behandel het apparaat met zorg. Schokken, botsingen of zelfs een val van een beperkte hoogte kan het product beschadigen.
- Neem alstublieft ook de veiligheids- en gebruiksaanwijzingen van alle andere apparaten in acht die met het product zijn verbonden.
- Raadpleeg een expert wanneer u twijfelt over het juiste gebruik, de veiligheid of het aansluiten van het apparaat.
- Onderhoud, aanpassingen en reparaties mogen alleen uitgevoerd worden door een expert of in een daartoe bevoegde winkel.
- Als u nog vragen hebt die niet door deze gebruiksaanwijzingen zijn beantwoord, neem dan contact op met onze technische dienst of ander technisch personeel.
- Let op, LED-licht:
- Kijk niet in de led-lichtstraal!
- Kijk niet direct en ook niet met optische instrumenten!
- Plaats de kabel zo, dat niemand erover kan struikelen.

# **Ingebruikname**

 $\epsilon$ 

# **a) Aansluiting en oppervlakken**

- Plaats de muis op een glad, vlak en voldoende groot oppervlak.
- De optische bewegingsherkenning van de USB-muis werkt door zijn werkingsprincipe niet op ieder oppervlak.
- Vooral op spiegelende oppervlakken of glas is geen werking mogelijk.
- Als u bij het bewegen van de muis problemen constateert, kunt u als test een geschikte muismat gebruiken.
- Houd er rekening mee dat de muis sporen kan achterlaten op kwetsbare oppervlakken.
- Sluit de USB-stekker van de muis aan op een vrije USB-poort van uw computer. De muisverlichting gaat aan.
- Het besturingssysteem herkent nieuwe hardware en installeert de benodigde drivers. Deze maken reeds deel uit van het besturingssysteem.

#### **b) Knoppen en scrollwiel**

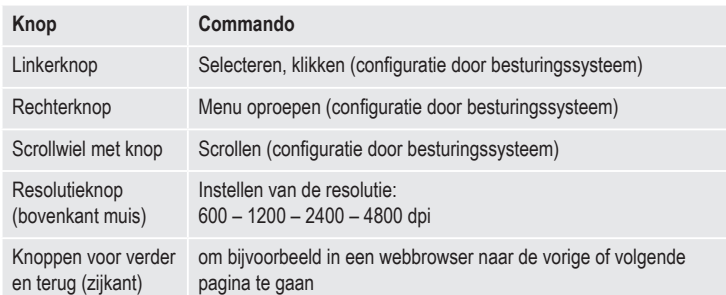

## **c) Systeeminstellingen**

Open in uw besturingssysteem het configuratiemenu voor de muis. Afhankelijk van het besturingssysteem kunnen er extra muisfuncties worden ingesteld, bijv. voor het scrollwiel.

#### **Onderhoud en reiniging**

- Verbreek de verbinding van het product met de computer voordat u met de reiniging begint.
- Dompel het product niet onder in water.
- Mocht uw muispijl zich, als de muis langere tijd is gebruikt, niet meer goed laten bewegen, controleer dan of de sensor aan de onderkant van de muis verontreinigd is.

Reinig de sensor door eventjes tegen de sensor te blazen of deze met een zachte, schone kwast te reinigen.

- Gebruik voor de reiniging van het product een droog, pluisvrij doekje.
- Gebruik in geen geval schurende of chemische reinigingsmiddelen.

# **Verwijdering**

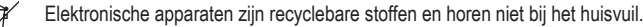

Als het product niet meer werkt, moet u het volgens de geldende wettelijke bepalingen voor afvalverwerking inleveren.

Zo vervult u uw wettelijke verplichtingen en draagt u bij tot de bescherming van het milieu.

#### **Technische gegevens**

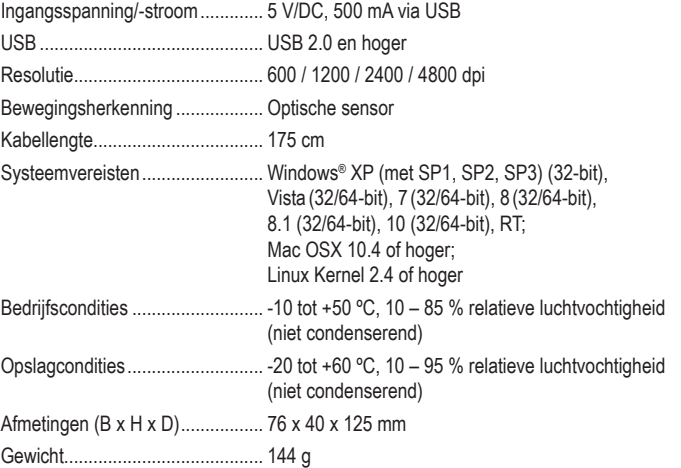

Dit is een publicatie van Conrad Electronic SE, Klaus-Conrad-Str. 1, D-92240 Hirschau (www.conrad.com).

Alle rechten, vertaling inbegrepen, voorbehouden. Reproducties van welke aard dan ook, bijvoorbeeld fotokopie, microverfilming of de registratie in elektronische gegevensverwerkingsapparatuur, vereisen de schriftelijke toestemming van de uitgever. Nadruk, ook van uittreksels, verboden. De publicatie voldoet aan de technische stand bij het in druk bezorgen

Copyright 2016 by Conrad Electronic SE. \*1491363\_v1\_0816\_02\_jh\_m\_4L\_(2)

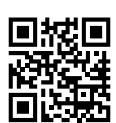